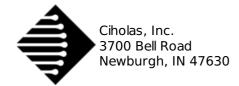

## Quick Start Guide

The Archimedes revision of the Ciholas Ultra-Wideband (CUWB) system is designed for developers to test and evaluate UWB technologies. The following quick start documentation is intended as a guide for new users to quickly start and operate an Archimedes network.

This guide is not intended for advanced setup, for further detail regarding the various system options please see the Archimedes User Manual.

## 1. Setup

- 1. Determine Anchor and Master Locations .
  - $\circ~$  All anchors require line of sight visibility to master.
  - Tags require line of site visibility to four or more anchors.
  - Anchor location selection should initially prioritize the perimeter of the intended tracking area. Fill in the interior area with additional anchors if possible.
- 2. Determine axis orientation and origin.

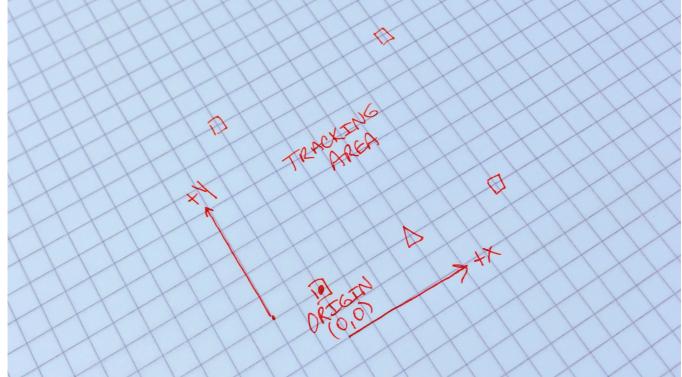

3. Survey anchor and master locations relative to the origin and desired XYZ axes. Measurements should be in meters.

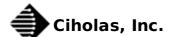

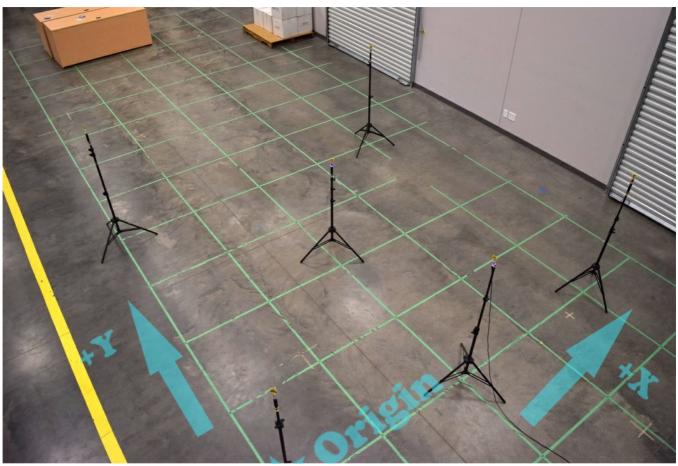

## 4. CUWB Server Installation:

|   | TWR RTLS                                                                                        |                         |                |                                    |            |           |          |
|---|-------------------------------------------------------------------------------------------------|-------------------------|----------------|------------------------------------|------------|-----------|----------|
|   | Master                                                                                          |                         |                |                                    |            |           |          |
|   | Serial Number                                                                                   | Enable                  | TWR Offset (m) | X Pos (m)                          | Y Pos (m)  | Z Pos (m) |          |
| / | 01:00:074A 💌                                                                                    | 6                       | 0.00           | 0.000000                           | 0.000000   | 1.500000  |          |
| / | Anchors                                                                                         |                         |                |                                    |            |           |          |
| / | Serial Number                                                                                   | Enable                  | TWR Offset (m) | X Pos (m)                          | Y Pos (m)  | Z Pos (m) | Backhaul |
| ( | - 01:00:06C4 v                                                                                  | <b>S</b>                | 0.00           | -2.000000                          | 0.000000   | 1.500000  | uwb 🛟    |
|   | - 01:00:06C6 v                                                                                  |                         | 0.00           | -2.000000                          | 4.000000   | 1.500000  | uwb 🛟    |
|   | - 01:00:0132 v                                                                                  | <b>S</b>                | 0.00           | 2.000000                           | 4.000000   | 1.500000  | uwb 🛟    |
|   | - 01:00:045B v                                                                                  |                         | 0.00           | 2.000000                           | 0.000000   | 1.500000  | uwb 🔅    |
|   | Location Rate (Hrs):     20       Smoothing Factor:     10       Maximum Trackable Tags:     32 |                         |                |                                    |            |           |          |
|   | Tag Payload<br>MPU 9250 9-Axis                                                                  |                         |                |                                    |            |           |          |
|   |                                                                                                 |                         |                | LPS 25H Barometer                  |            |           |          |
|   | Send Gyroscope Data Gyroscope Scale:                                                            | +- 250 Degrees/Second 🔅 |                | Send Pressure Rea Send Temperature |            |           |          |
|   |                                                                                                 |                         |                | Send remperature                   | e readings |           |          |

• Input tag information into CUWB Server GUI in the Available Tags section (Serial Number).

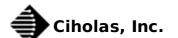

| Location Rate (Hz):<br>Smoothing Factor:<br>Maximum Trackable       | 20<br>10<br>Tags: 32        |                                                     |  |  |
|---------------------------------------------------------------------|-----------------------------|-----------------------------------------------------|--|--|
| Tag Payload                                                         |                             |                                                     |  |  |
| MPU 9250 9-Axis                                                     |                             | LPS 25H Barometer                                   |  |  |
| Gyroscope Da                                                        | ta<br>+- 250 Degrees/Second | Send Pressure Readings Send Temperature Readings    |  |  |
| Gyroscope DLPF Rate:                                                | (5 Hz 🗘                     | User Defined Data                                   |  |  |
| Send Accelerometer<br>Accelerometer Scale:<br>Accelerometer DLPF Ra | (++2G ‡)                    | Payload Size 0 ; bytes<br>Payload Prequency 1 ; Hz  |  |  |
| Send Quaternions                                                    |                             | Payload Headroom                                    |  |  |
| MPU Data Rate Divisor<br>MPU Subsample Rate D<br>Send Magnetomet    | visor: 5 Send Rate: 40 Hz   | 0 tytes                                             |  |  |
| Payload Bytes Per Tan T                                             |                             | 1                                                   |  |  |
| Available Tags<br>Serial N<br>- 01:00:073                           |                             |                                                     |  |  |
| +                                                                   | 3 7 8 0.00                  |                                                     |  |  |
| Tag Bounds<br>X (m): -3.00000                                       | to: 5.000000 Y (m):         | -1.000000 to: 5.000000 Z (m): 0.000000 to: 1.400000 |  |  |

Set Tag Location Rate (Hz) in the Tags section. This determines the rate locations are calculated, and impacts the maximum number of tags that can be tracked (Displayed in this section of the application).
 Config Dev LOS Sensor TWR RTLS

|                                        | ter                                                                   |          |                |                   |           |           |       |
|----------------------------------------|-----------------------------------------------------------------------|----------|----------------|-------------------|-----------|-----------|-------|
|                                        | Serial Number                                                         | Enable   | TWR Offset (m) | X Pos (m)         | Y Pos (m) | Z Pos (m) |       |
|                                        | 01:00:074A 💌                                                          |          | 0.00           | 0.000000          | 0.000000  | 1.500000  |       |
| Anc                                    | nors                                                                  |          |                |                   |           |           |       |
|                                        | Serial Number                                                         | Enable   | TWR Offset (m) | X Pas (m)         | Y Pos (m) | Z Pos (m) | Backh |
| -                                      | 01:00:06C4 +                                                          |          | 0.00           | -2.000000         | 0.000000  | 1.500000  | uwb   |
| -                                      | 01:00:06C6 +                                                          | <b>S</b> | 0.00           | -2.000000         | 4.000000  | 1.500000  | uwb   |
| -                                      | 01:00:0132 *                                                          | <b>S</b> | 0.00           | 2.000000          | 4.000000  | 1.500000  | uwb   |
|                                        |                                                                       |          |                | 2.000000          | 0.000000  | 1.500000  | uwb   |
| -<br>+<br>Tag:                         | 01:00:0458 💌                                                          | -        | 0.00           | 2,00000           | 0.00000   | 1.30000   | [uwb  |
| +<br>Tag:<br>Lec<br>Smd                | tion Rate (Hz): 20<br>othing Factor: 10 ;<br>cimum Träckable Tags: 32 |          | 0.00           | 200000            |           | 130000    | uwu   |
| +<br>Tag:<br>Loc<br>Smc<br>Ma<br>Tagre | tion Rate (Hz): 20<br>othing Factor: 10 ;<br>cimum Träckable Tags: 32 |          | 0.00           | LPS 25H Barometer |           | 130000    | UWU   |

• Set *Tag Bounds*. Expand no more than 1-3 meters beyond the anchor perimeter.

| Tag Payload                                                                                                    |                                                                                                    |
|----------------------------------------------------------------------------------------------------|----------------------------------------------------------------------------------------------------|
| MPU 9250 9-Axis                                                                                                    | LPS 25H Barometer                                                                                                    |
| Send Gyroscope Data Gyroscope Data Gyroscope DLPF Rate: +250 Degrees/Second  Gyroscope DLPF Rate: 5Hz Greenewere DLPF Rate: 5Hz Greenewere DLF Rate: 5Hz Greenewere DLF Rate: 5Hz Greenewere DLF Rate: 5Hz Greenewere DLF Rate: 5Hz Greenewere DLF Rate: 5Hz Greenewere DLF Rate: 5Hz Greenewere DLF Rate: 5Hz Greenewere SHI SHI SHI SHI SHI SHI SHI SHI SHI SHI | Send Pressure Readings Suer Defined Data Payload Size Payload Frequency Hz Payload Headroom  Suppose Suppose |
| Payload Bytes Per Tag Tr: 0  Available Tags Serial Number Enable TWR Offset (m)  000                                                                                                    |                                                                                                    |

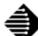

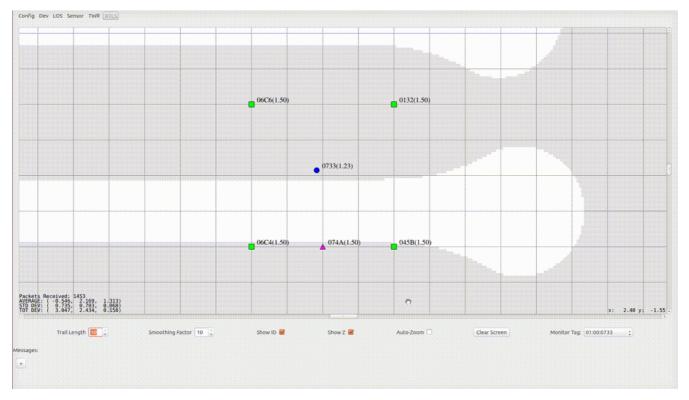

- 1. Enter the *RTLS* tab in the CUWB Server application (Far right tab). This starts network operation.
- 2. Components are displayed in the GUI as follows:

| Device | Representation | Inactive Color | Active Color |
|--------|----------------|----------------|--------------|
| Master | Triangle       | Gray           | Purple       |
| Anchor | Square         | Gray           | Green        |
| Tag    | Circle         | Gray           | Blue         |

- 3. Device LEDs will match the colors represented in the  $\ensuremath{\mathsf{GUI}}$
- 4. Adjust *Smoothing Factor* (averaging) and *Trail Length* located below the tracking area in the application if desired. *Note: that increasing smoothing increases positional latency.*
- 5. To stop network operation, leave the *RTLS* tab or close the application.

## **3. Additional Information**

These links provide further information regarding Archimedes network setup and operation:

- For installation and usage instruction check out the User Manual
- Software and Binaries can be found in the Downloads section

Please visit the following links for more information and documentation regarding Ciholas UWB systems and products:

- Documentation, installation, and usage instructions visit CUWB.io
- To purchase Ciholas UWB products please visit the Ciholas Shop
- Ask other users questions and find community information in the Community Forum
- Learn more about Ciholas services at www.ciholas.com

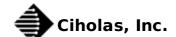